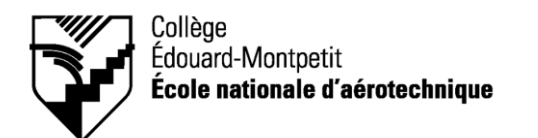

**280-645-EM**

# **PLAN DE COURS PROGRAMMATION ASSISTÉE POUR COMMANDE NUMÉRIQUE 2**

**Session : HIVER 2004** 2 (Théorie) – 3 (Pratique) – 1 (Étude)

# **Département : Construction aéronautique**

**PROFESSEUR(S) :** Michel Barrette – Stéphane Dumoulin – Jeannot Jalbert – Dominique Gonthier – Ghislain Léveillée – Sylvain Racine – Mario Sévigny

**LOCAL :** A-183

**DISPONIBILITÉ POUR THÉORIE**

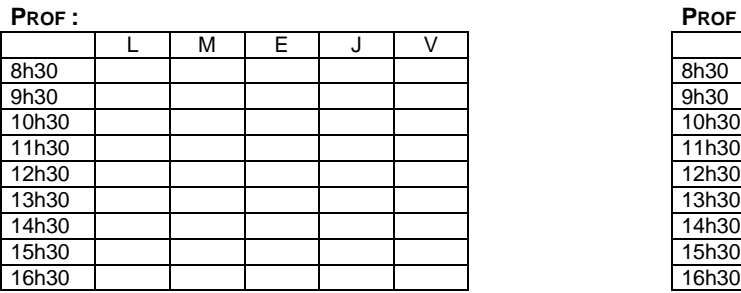

#### **DISPONIBILITÉ POUR LABORATOIRE**

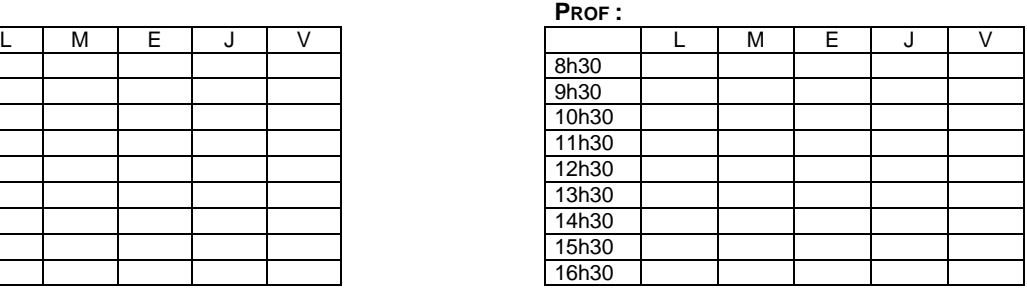

## **PLACE DU COURS DANS LE PROGRAMME**

Ce cours s'inscrit dans la fonction de travail de l'agent de planification au Bureau des méthodes. Il contribue à développer progressivement votre capacité à produire et modifier des programmes pour les machines à commandes numériques par FAO.

Ce cours termine la compétence 011Z qui est de produire et modifier des programmes pour les machines à commande numérique.

Les objectifs terminaux du cours sont (éléments de l'objectif ministériel 011Z) :

- Analyser la demande et les documents techniques.
- Planifier l'usinage de la pièce.
- **Procéder à la programmation manuelle.**
- Modifier les programme.
- Assurer le soutien technique à la production.

### **MATÉRIEL OBLIGATOIRE**

- Cahier de notes de cours #4935 (valable pour la théorie et le laboratoire).
- **Lunettes de sécurité.**

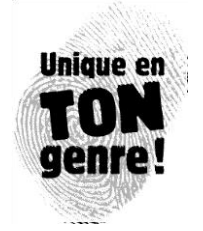

# **PLANIFICATION DU COURS**

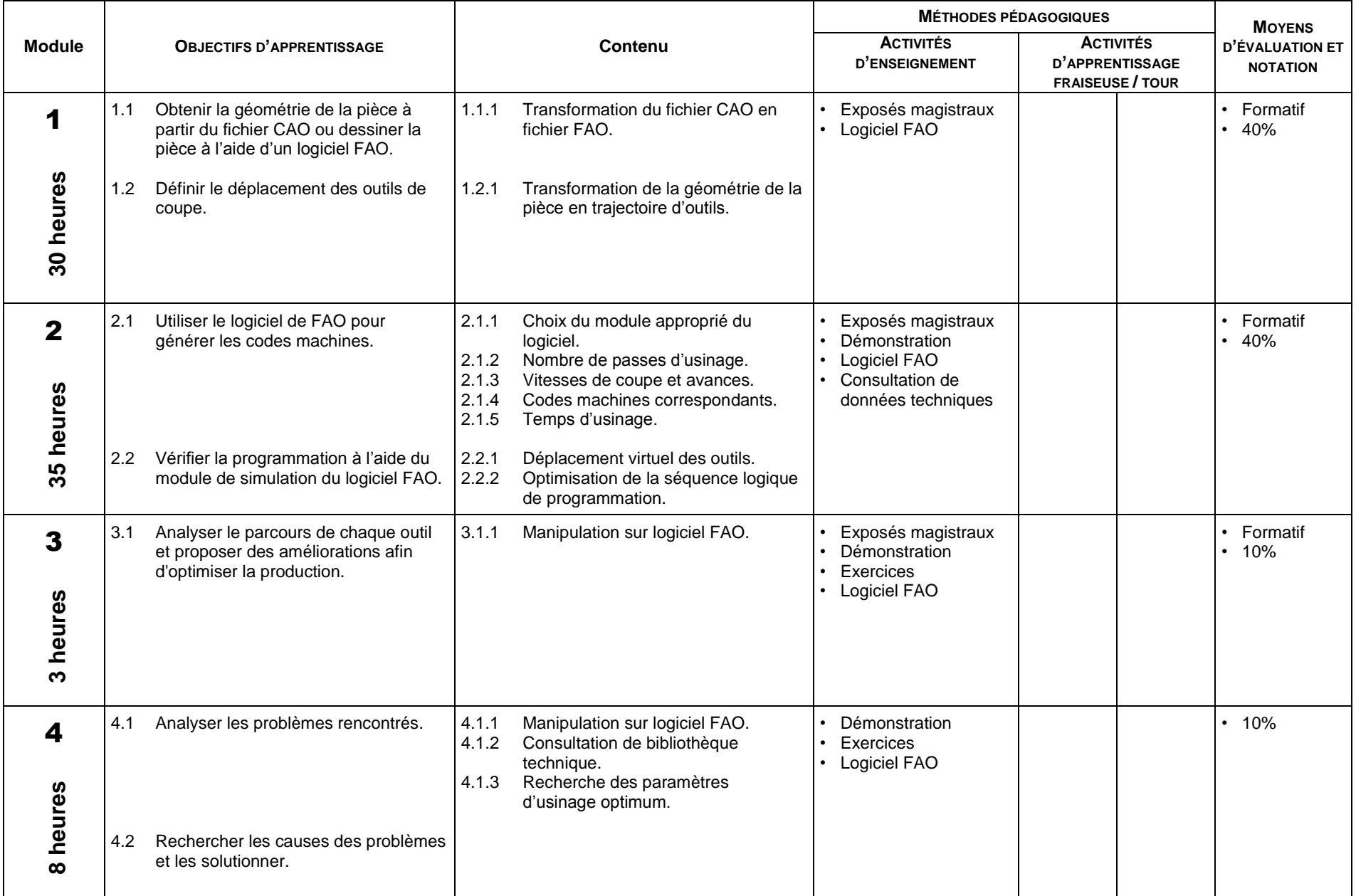

# **RÉUSSITE AU COURS**

La répartition des notes se présente comme ceci :

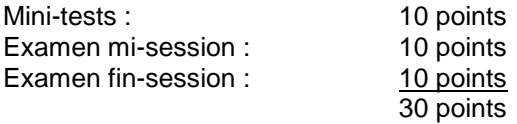

La répartition des notes en laboratoire se présente comme ceci :

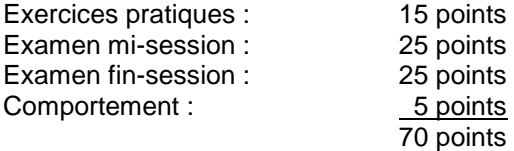

Pour réussir ce cours, vous devez obtenir une note globale d'au moins 60 %. De plus, vous devez obtenir un minimum de 60 % aux parties théoriques et pratiques, sinon la note de la partie la plus faible apparaîtra au bulletin.

#### **MÉDIAGRAPHIE : Ouvrages de référence**

- CHEVALIER, A et J. BOHAN. *Guide du technicien en fabrication mécanique*, Paris : Hachette technique, 1992, 256 p.
- KRAR, Steve F., J. William OSWALD et Joseph E. SAINT-AMANT. *L'ajustage mécanique*, 2ème éd., Montréal : Chenelière/McGraw-Hill, 1976, 530 p.
- OBERG, Erik, Franklin D. JONES et Holbrook L. HORTON. *Machinery's Handbook*, , 22ème éd., New-York : Industrial Press Inc., 1984, 2512 p.

### **RÈGLEMENTS, POLITIQUES ET PROCÉDURES**

Une section située vers la fin de votre agenda étudiant de l'École nationale d'aérotechnique présente :

- les conditions particulières au maintien de l'admission d'un étudiant;
- la procédure de traitement des plaintes étudiantes;
- la politique institutionnelle d'évaluation des apprentissages;
- la politique de valorisation de la langue française;
- les règlements de chaque département : ce cours est assujetti aux règlements du département de construction aéronautique